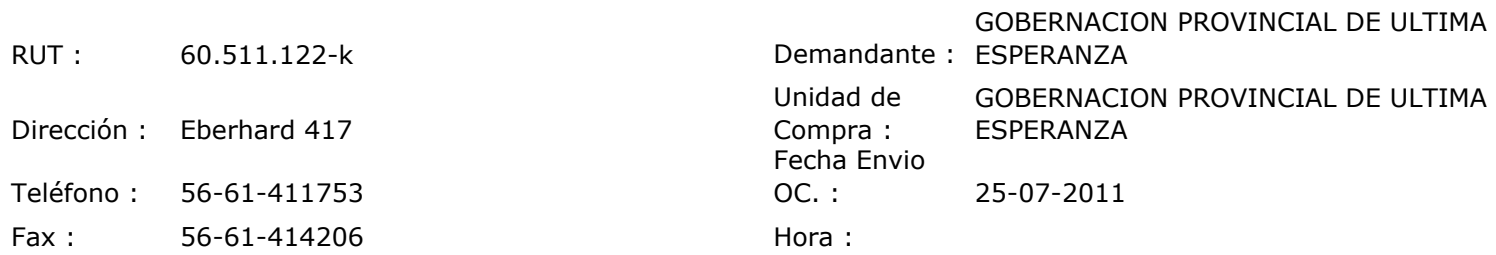

## ORDEN DE COMPRA Nº: 10278

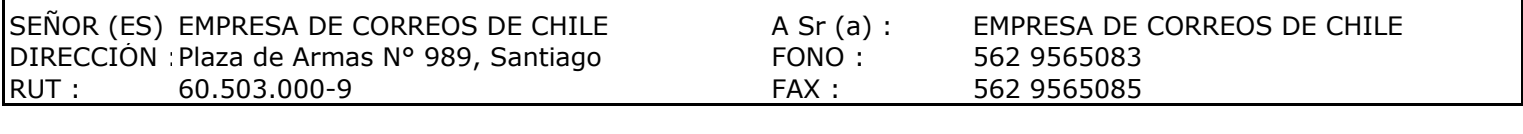

 $\mathbf{I}$ 

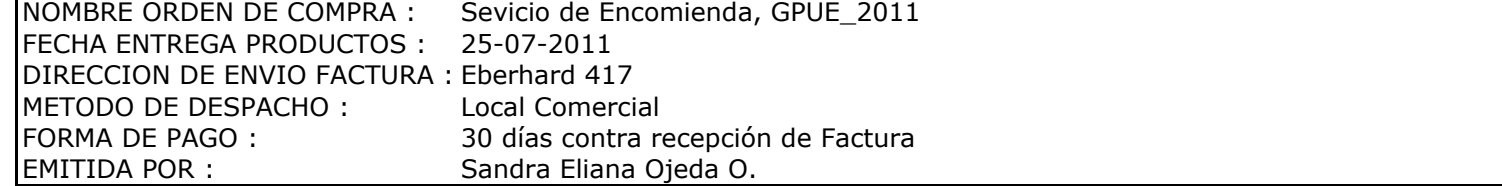

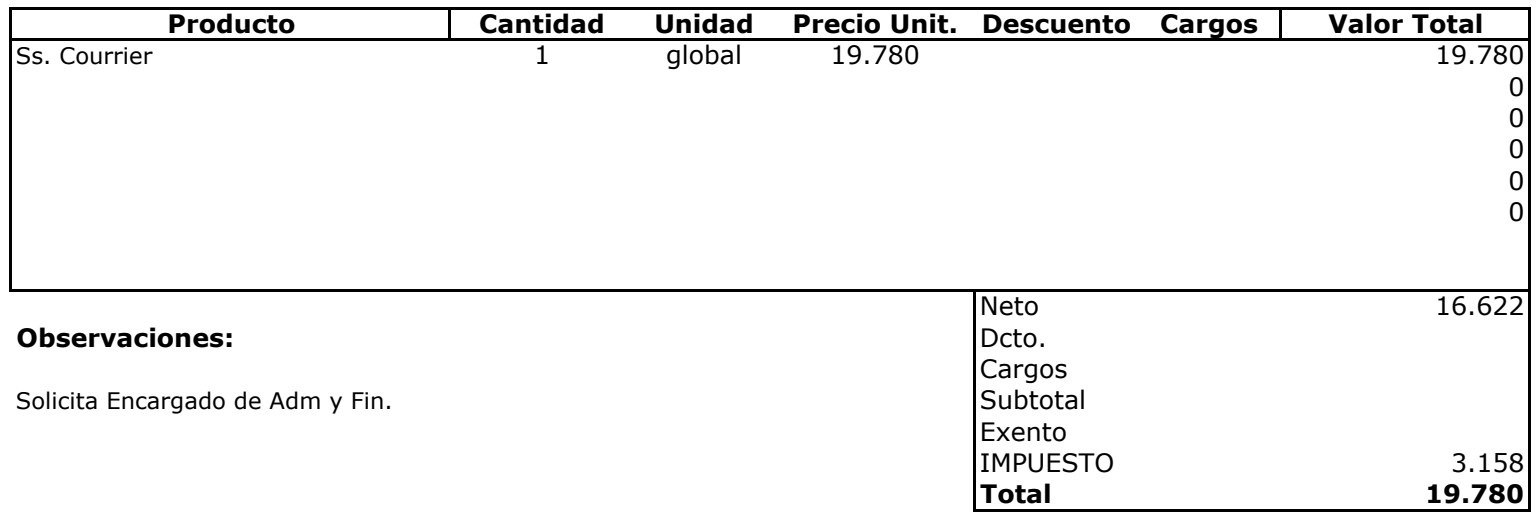

 $Ul$ usicio **Depte. Adm y Finanzas**<br>Unidad Adquisiciones